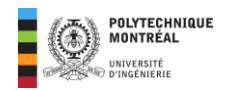

## **Corrigé Devoir 5 ELE 1409**

**Question 1** : (**1 point**) : Parmi ces quatre dipôles, citer celui ou ceux qui ne consomment pas d'énergie réactive. D1 : P=4 kW; S=5 kVA; D2 : P=2 kW; FP=0,85 retard; D3 : P=750 W; tan $\varphi$ =0; D4 : P=10 kW; S=10 kVA Lorsqu'aucune puissance réactive n'est consommée, on a une égalité entre la puissance apparente et la puissance active ainsi le **dipôle D4 correspond à cette situation**. On sait aussi que :  $Q = P \tan \varphi$  et donc si  $\tan \varphi = 0 \Rightarrow Q = 0$ . Le **dipôle D3** ne consomme non plus de

**puissance réactive.** 

**Question 2** : (**1 point**) : Lors du relevé des compteurs d'une société industrielle, il a été facturé une énergie active de Wa=80204 kW.h et une énergie réactive Wr=57800 kvar.h. Sachant que le facteur de puissance toléré est de 0.9, ce client aura-t-il une pénalité pour surconsommation d'énergie réactive ? On doit évaluer le facteur de puissance comme suit :

$$
\tan \varphi = \frac{\text{Wr}}{\text{Wa}} = \frac{57\,800}{80204} = 0.72 \implies \varphi = 35,778 \,^{\circ} \implies \cos \varphi = 0.811 < 0.9
$$

Le facteur de puissance étant inférieur à la valeur tolérée, le client aura donc une pénalité.

**Question 3** (**1 point**) : Le condensateur C est utilisé pour améliorer le facteur de puissance d'une installation monophasée comportant trois impédances et un moteur tous raccordés en parallèle. Dans lequel des montages ci-dessous, le condensateur est correctement branché ?

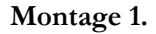

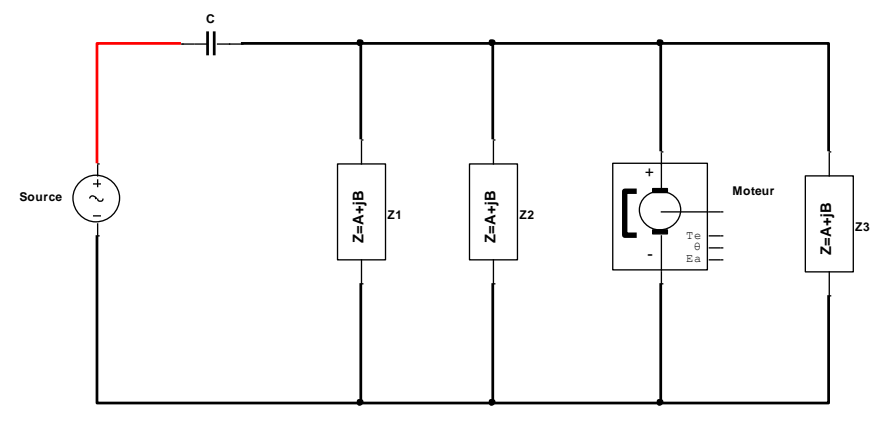

• **Montage 2**

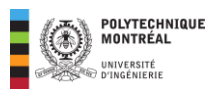

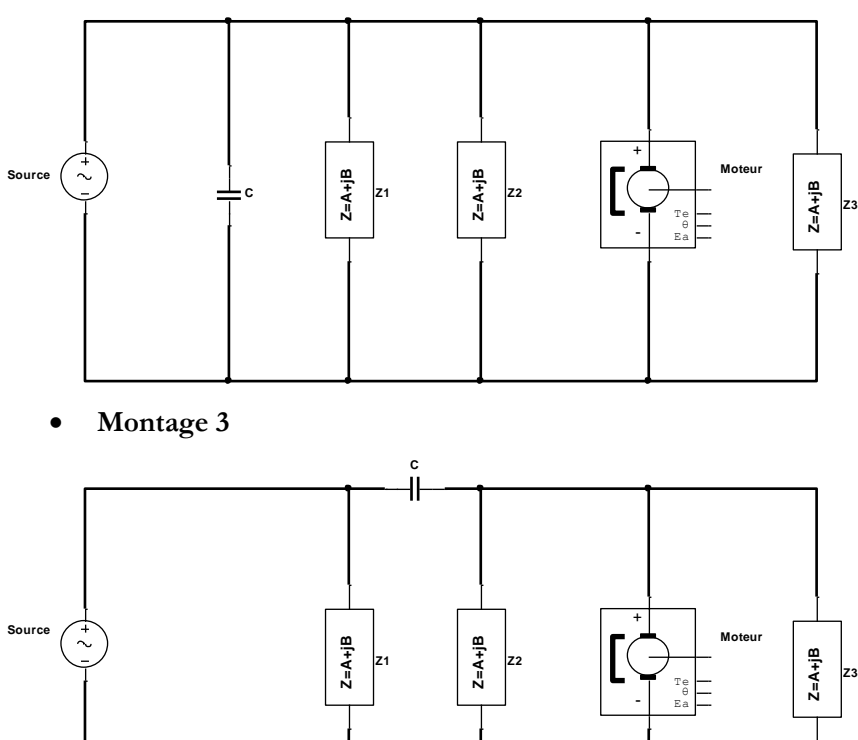

Le condensateur de compensation se branche en parallèle avec l'installation. Ainsi le montage approprié est le **montage 2**.

**Question 4** (**1 point**) : Une installation monophasée absorbe une puissance active de 500 kW et une puissance apparente de 625 kW. Quelle est la puissance réactive actuelle de cette installation sachant qu'elle est inductive ?

Avec le triangle de puissance, on obtient :

$$
S^2 = P^2 + Q^2 \Rightarrow Q = \sqrt{S^2 - P^2} \Rightarrow Q = \sqrt{625^2 - 500^2} = 375 \text{ kvar}
$$

**Question 5** (**1 point**) : Pour l'installation de la question précédente, quelle est la puissance réactive du condensateur à utiliser pour relever le facteur de puissance de cette installation à 0,9 ?

• Avant compensation on avait :

$$
FP_{\text{avc}} = \frac{P}{S_{\text{avc}}} = \frac{500}{625} = 0.8 \text{ retard } \Rightarrow \varphi_{\text{avc}} = \text{acos}(0.8) = 36.87^{\circ}
$$

• Après compensation on aura :

$$
FP_{\rm apc} = 0.9 \Rightarrow \varphi_{\rm apc} = \arccos(0.9) = 25.842^{\circ}
$$

On utilise alors la formule :

$$
Q_C = P(\tan \varphi_{\text{apc}} - \tan \varphi_{\text{avc}}) = 500 \times (\tan(25.842 \text{°}) - \tan(36.87 \text{°})) \approx \boxed{-132.84 \text{ kvar}}
$$

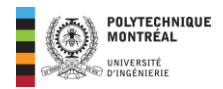

**Question 6** (**1 point**) : Pour l'installation de la question précédente, quelle sera la valeur de la réactance capacitive du condensateur à utiliser ? La tension d'alimentation de l'installation est de 230 V.

$$
Q_C = \frac{V^2}{X_C} \Rightarrow X_C = \frac{V^2}{Q_C} = \frac{230^2}{-132,84 \times 10^3} = \boxed{-398,223 \text{ mA}}
$$

**Question 7** (**1 point**) : Pour l'installation de la question précédente, quelle sera la valeur de la capacité du condensateur ? La fréquence du réseau est de 60 Hz.

$$
f = 60 Hz \Rightarrow \omega = 377 \text{ rad/s } ; X_C = -\frac{1}{C\omega} \Rightarrow C = -\frac{1}{\omega X_C} = -\frac{1}{377 \times (-398,223 \times 10^{-3})}
$$

$$
= \boxed{6,66 \text{ mF}}
$$

**Question 8** (**1 point**) : Pour l'installation de la question précédente, quelle sera la puissance réactive restante après compensation ?

Avec la formule du bilan de puissance, on obtient :

$$
Q_{\rm apc} = Q_{\rm avc} + Q_{\rm C} = 375 - 132,84 = \boxed{242,16 \text{ kvar}}
$$

**Question 9** : soit donné l'installation électrique ci-dessous. La valeur efficace de la tension d'alimentation est de 230 V.

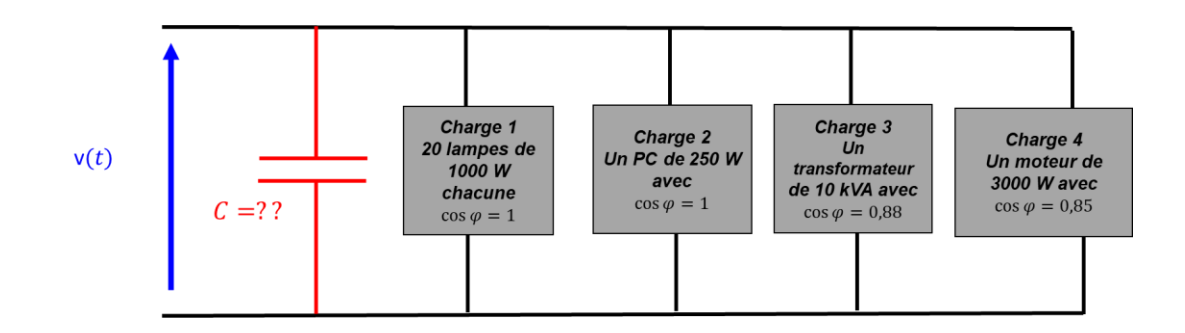

Calculer les puissance active et réactive de la charge 1.

Pour le **groupe de 20 lampes** avec chacune un FP de 1, on aura :

$$
\cos \varphi = 1 \Rightarrow \begin{cases} \sin \varphi = 0 \\ \tan(\varphi) = 0 \end{cases}; \begin{cases} P_1 = 20 \times 100 = 2000 \text{ W} \\ Q_1 = P_1 \times \tan \varphi = 0 \text{ var} \end{cases}
$$

**Question 10** : (**1 point**) : Pour l'installation de la question précédente, quelles sont les puissances active et réactive de la charge 2 ?

Pour **le PC**, on aura :

$$
\cos \varphi = 1 \Rightarrow \begin{cases} \sin \varphi = 0 \\ \tan(\varphi) = 0 \end{cases}; \begin{cases} P_2 = 250 \text{ W} = \boxed{250 \text{ W}} \\ Q_2 = P_2 \times \tan \varphi = \boxed{0 \text{ var}} \end{cases}
$$

**Question 11** : (**1 point**) : Pour l'installation de la question 9, quelles sont les puissances active et réactive de la charge 3 (le transformateur) ?

Pour le **transformateur** on aura :

ELE 1409, HIVER 2024 devoir 5 © Alex Mouapi Page **3** sur **5**

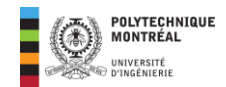

$$
\begin{cases}\n\cos \varphi = 0.88 \\
S = 10\ 000\ VA\n\end{cases}
$$
\n
$$
\begin{cases}\nP_3 = S \times \cos \varphi = 10000 \times 0.88 = 8000 \text{ W} \\
Q_3 = \sqrt{S_3^2 - P_3^2} = \sqrt{(10000)^2 - (8800)^2} = 4749,736 \text{ var}
$$

**Question 12** : (**1 point**) : Pour l'installation de la question 9, quelles sont les puissances active et réactive de la charge 4 (le moteur) ?

Pour le moteur : 
$$
\begin{cases}\n\cos \varphi = 0.85 \\
P = 3000 \, W\n\end{cases}
$$

\n
$$
S_4 = \frac{P_4}{\cos \varphi} = \frac{3000 \, W}{0.85} = 3529,411 \, VA
$$
\n
$$
Q_4 = \sqrt{S_4^2 - P_4^2} = \sqrt{(3529,411)^2 - (3000)^2} = \boxed{1859,231 \, \text{var}}
$$

**Question 13** : (**1 point**) : Pour l'installation de la question 9, quelles sont les puissances active et réactives totales ?

$$
\begin{cases}\nP_{\text{totale}} = \sum P_i = 2000 + 250 + 8800 + 3000 = 14050 \, W \\
Q_{\text{totale}} = \sum Q_i = 0 + 0 + 4749,736 + 1859,231 = 6608,967 \, var\n\end{cases}
$$

**Question 14** : (**1 point**) : Pour l'installation de la question 9, quelle est la puissance apparente totale ?

$$
S_{\text{totale}} = \sqrt{P_{tot}^2 + Q_{tot}^2} = \sqrt{(14050)^2 + (6608,967)^2} = 15526,781\text{ VA}
$$

**Question 15** : (**1 point**) : Pour l'installation de la question 9, quel est le facteur de puissance actuel (Facteur de puissance avant compensation) ?

$$
\cos \varphi_{\text{avc}} = FP_{\text{avc}} = \frac{14050}{15526,781} = \boxed{\textbf{0,904 retard}}
$$

**Question 16** : (**2 points**) : Pour l'installation de la question 9, déterminer la puissance réactive du condensateur permettant d'obtenir un FP de puissance 0,97 retard.

$$
\begin{cases}\n\cos\varphi_{\text{avc}} = 0.904 \\
\cos\varphi_{\text{apc}} = 0.97\n\end{cases} \Rightarrow \begin{cases}\n\varphi_{\text{avc}} = 25.311^{\circ} \\
\varphi_{\text{apc}} = 14.069^{\circ}\n\end{cases} \Rightarrow \begin{cases}\n\tan\varphi_{\text{avc}} = 0.472 \\
\tan\varphi_{\text{apc}} = 0.25\n\end{cases}
$$

$$
Q_C = Q_{\text{apc}} - Q_{\text{avc}} = P_{\text{totale}} \left( \tan \varphi_{\text{apc}} - \tan \varphi_{\text{apc}} \right) = 14050(0.25 - 0.472) \Rightarrow Q_C = \boxed{-3119, 1 \text{ var}}
$$

**Question 17** : (**1 point**) : Pour l'installation de la question 9, déterminer la valeur de la capacité C pour avoir un FP de puissance 0,97 retard.

$$
C = \frac{Q_C}{V^2 \cdot \omega} = \frac{3119.1}{(230)^2 \times 377} = \boxed{\textbf{156.4 }\mu\textbf{F}}
$$

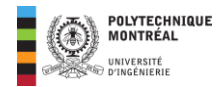

**Question 17** : (**1 point**) : Pour l'installation de la question 9, quelle sera la valeur du courant fourni par la source après compensation ?

La puissance apparente après compensation sera de :

$$
S_{apc} = \frac{P_{tot}}{FP_{apc}} = \frac{14050}{0.97} = 14484,536 VA
$$

Cette puissance est liée au courant comme suit :

$$
S = VI \Rightarrow I = \frac{S}{V} = \frac{14484,536}{230} = \boxed{62,976 \text{ A}}
$$